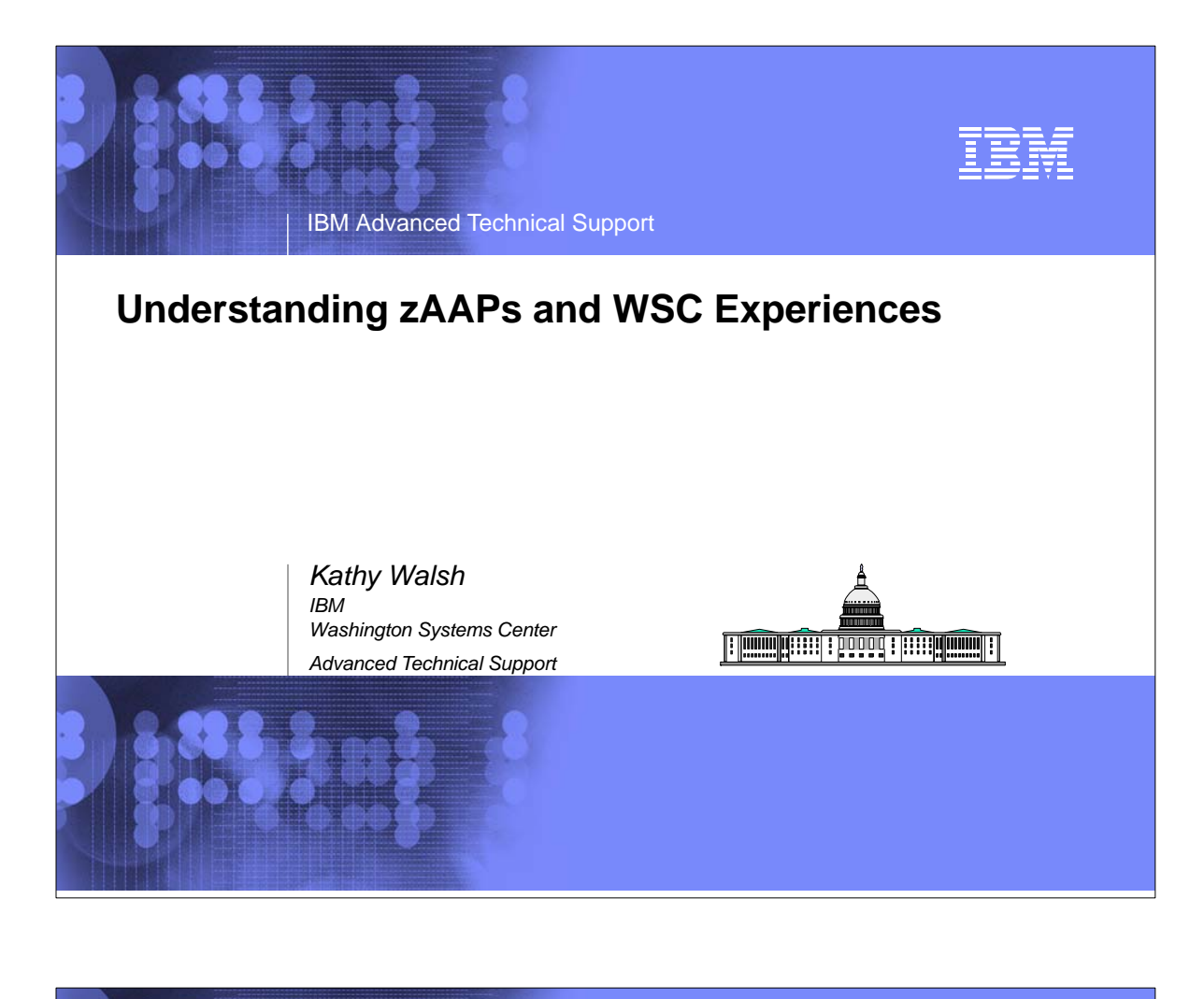

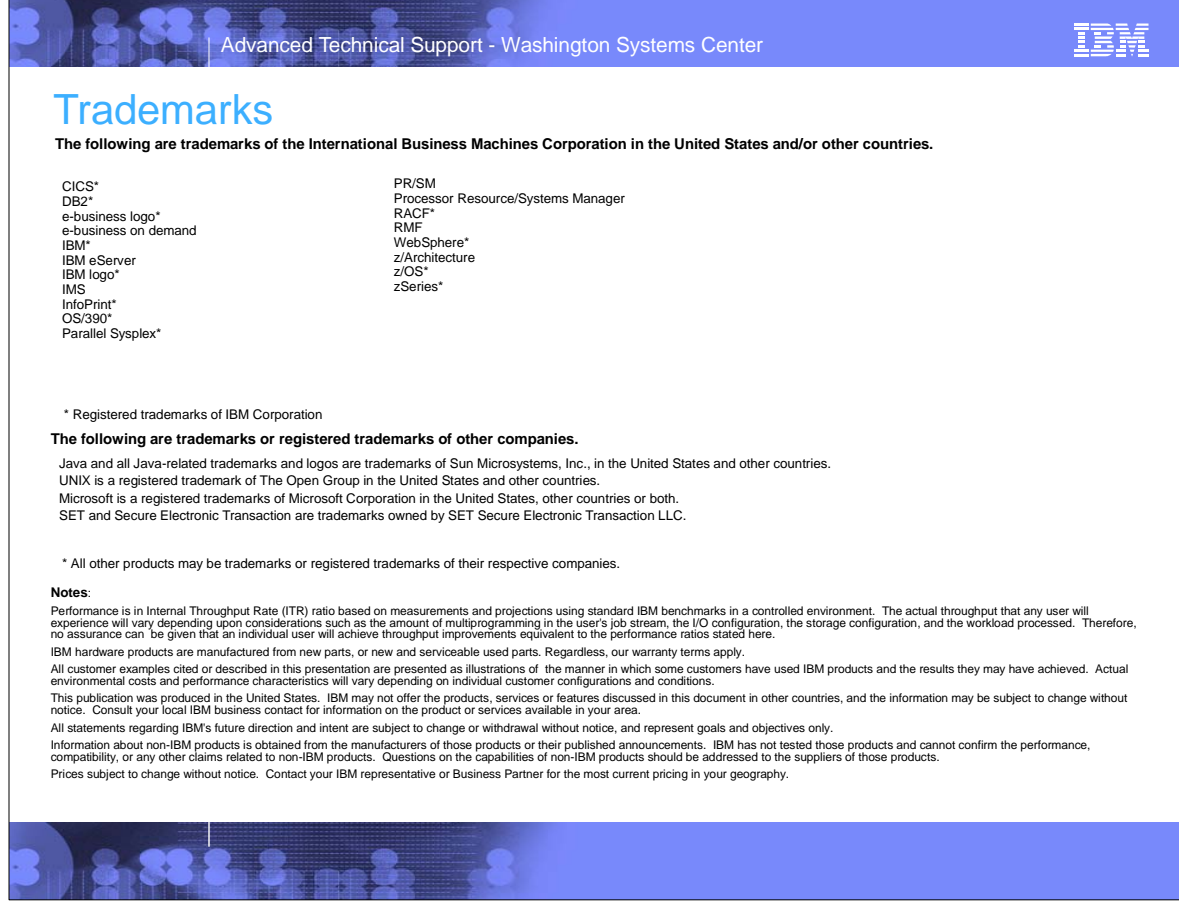

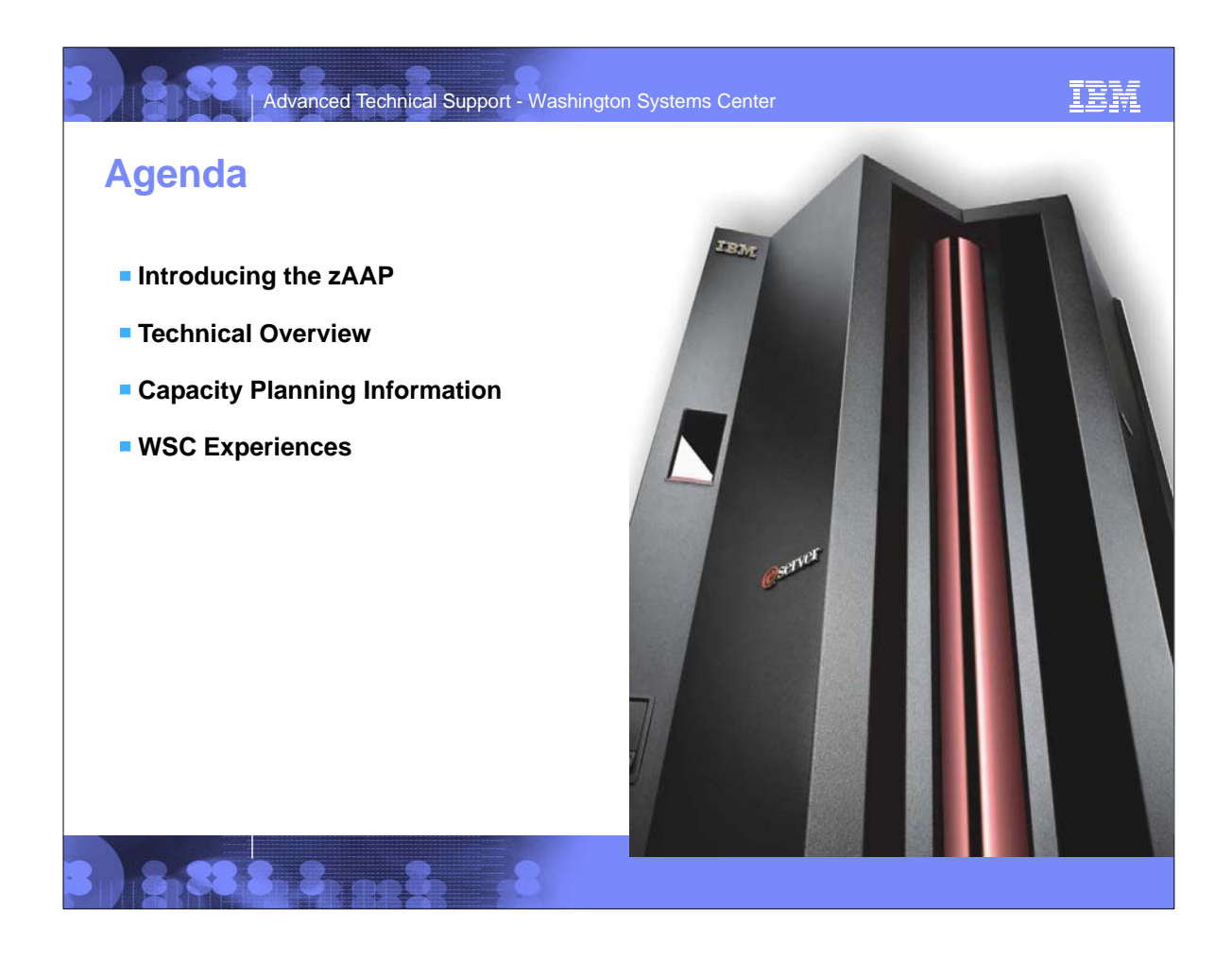

## Advanced Technical Support - Washington Systems Center

# **The New zSeries Application Assist Processor (zAAP)**

#### *New specialty assist processor dedicated exclusively to execution of Java workloads under z/OS® – e.g. WebSphere® , CICS, IMS, DB2*

- Available on IBM Server<sup>™</sup> zSeries® 990 (z990) and zSeries 890 (z890) and future zSeries servers only
- Used by workloads with Java cycles, e.g. WebSphere, DB2<sup>®</sup> **Executes Java code with no changes to applications**
- Attractively priced at \$125K USD per zAAP engine
- Significantly lower maintenance costs than standard CPs
- Up to 1 zAAP per general purpose processor in a CEC
- Traditional IBM zSeries software charges unaffected
- Sub-capacity eligible IBM software charges can be reduced
- zAAP feature available now; software exploitation planned for September  $24^{\text{th}}$ , 2004 with  $z$ /OS 1.6

IBM

*Objective: Enable integration of new Java based Web applications with core z/OS backend database environment for high performance, reliability, availability, security, and lower total cost of ownership*

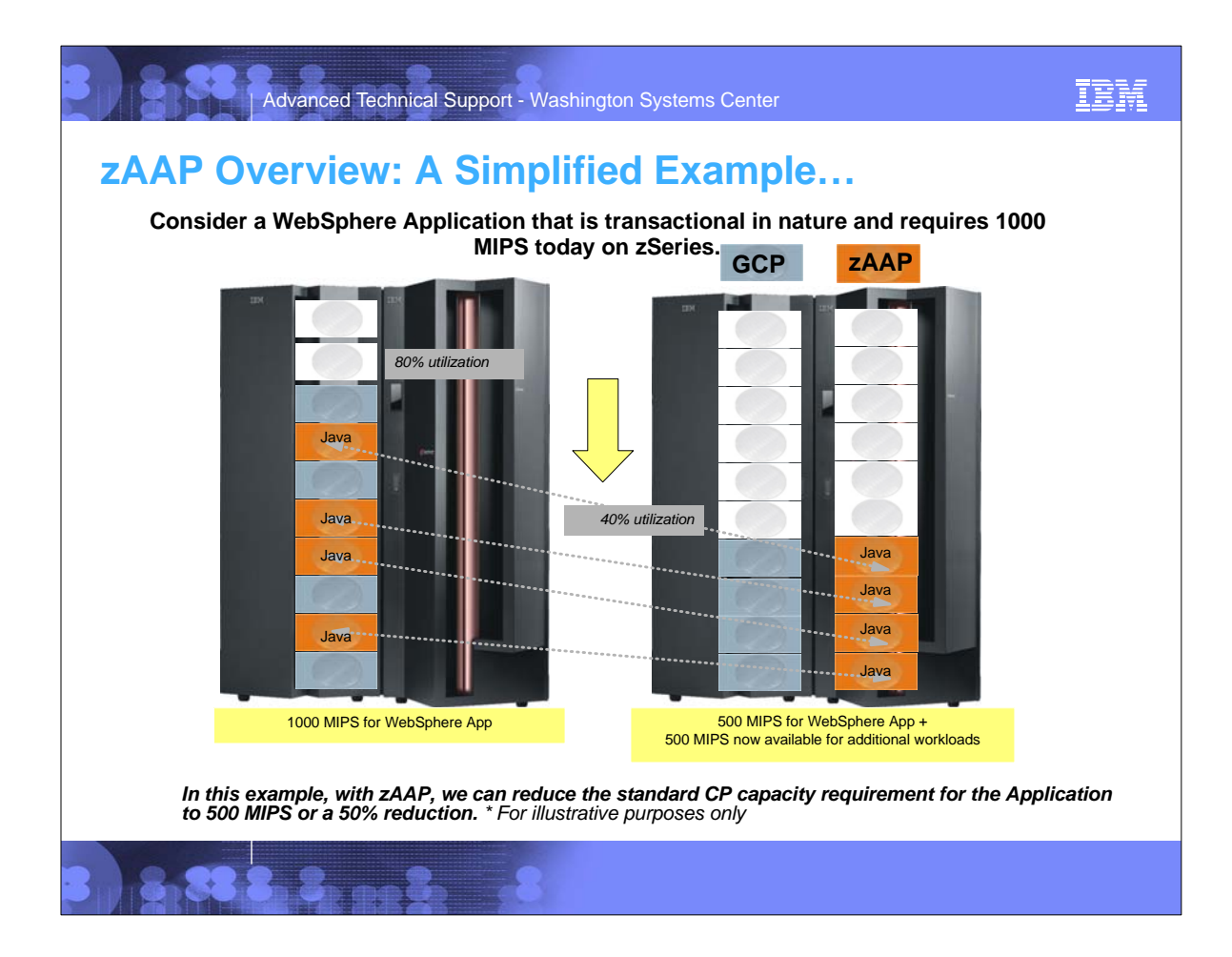

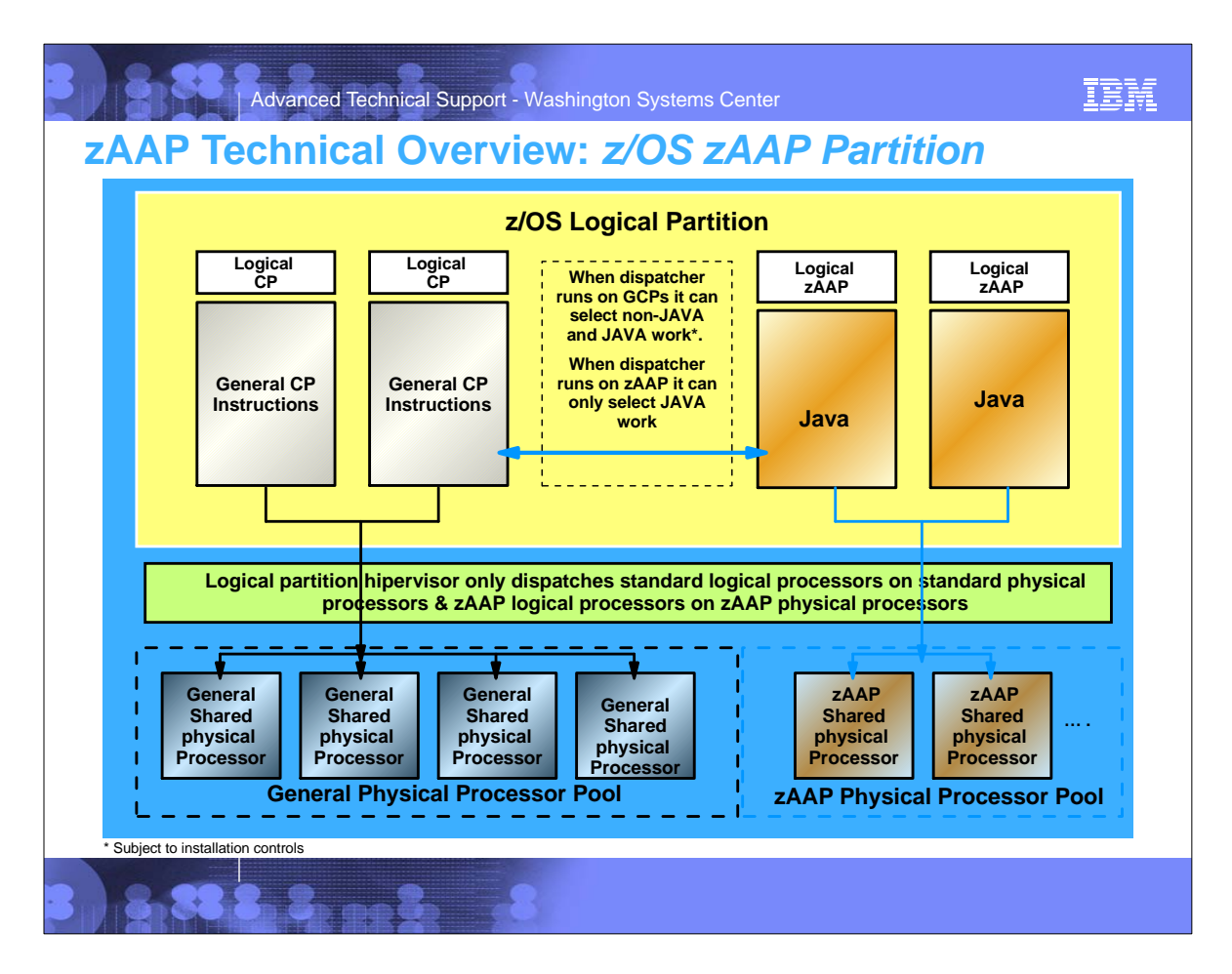

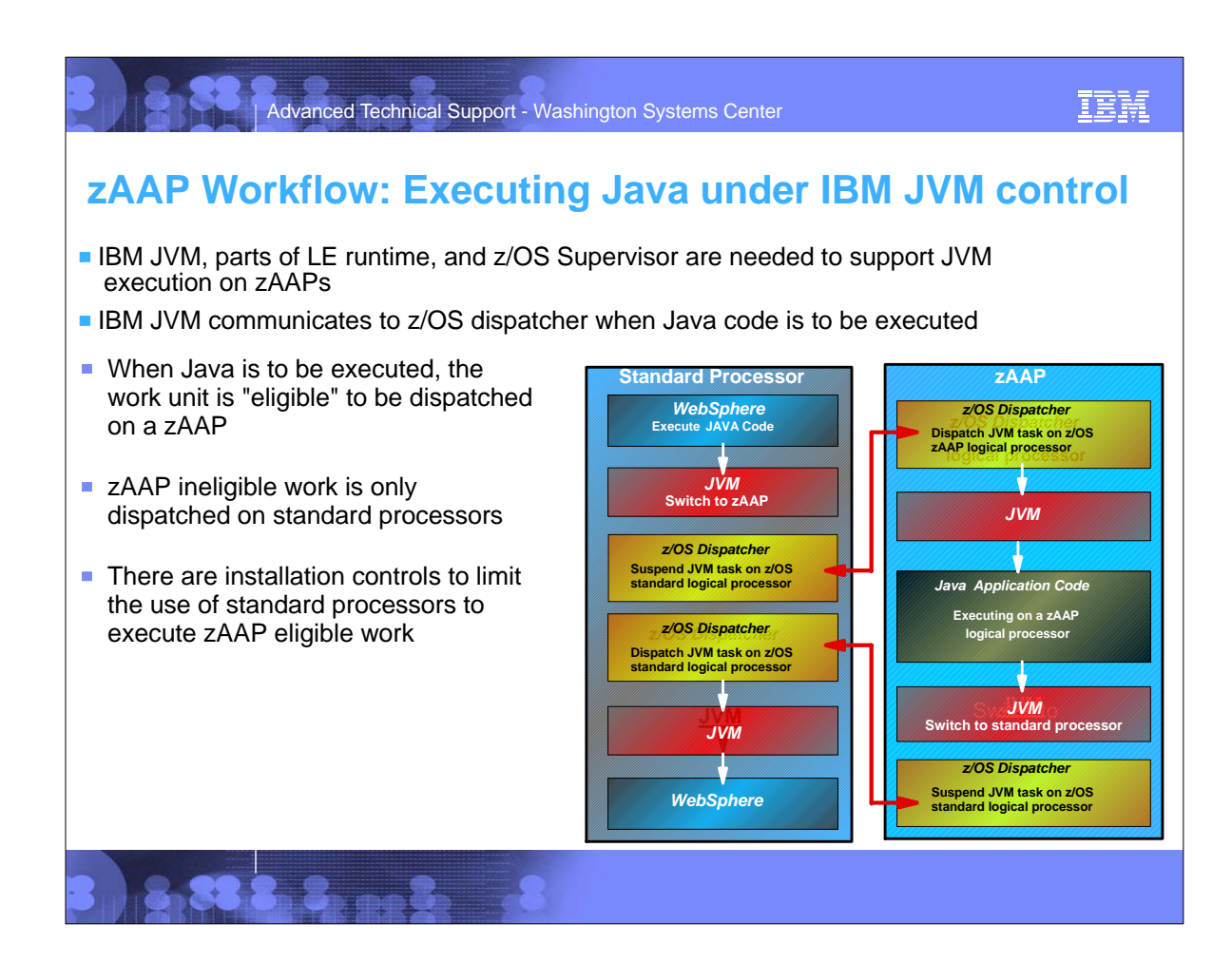

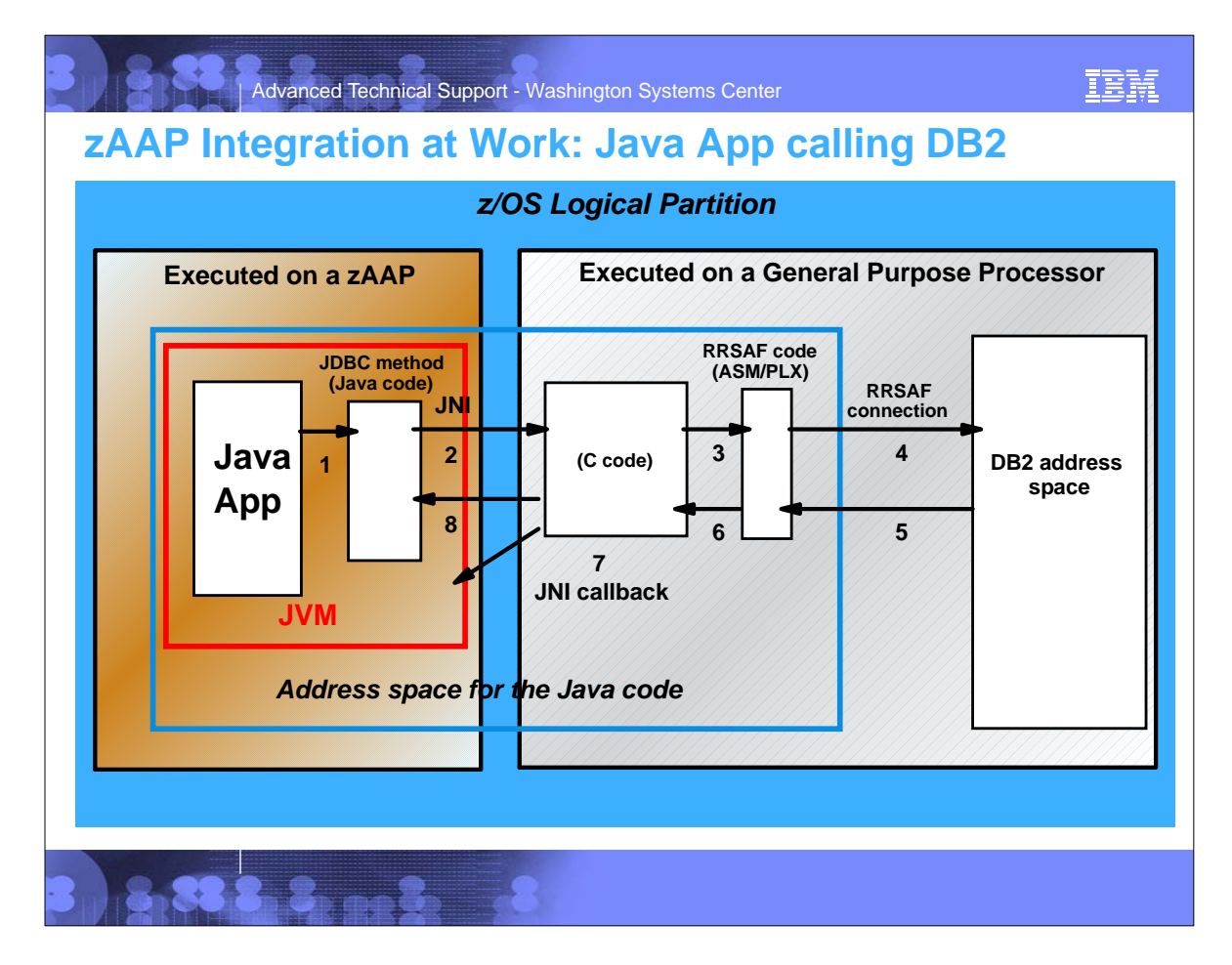

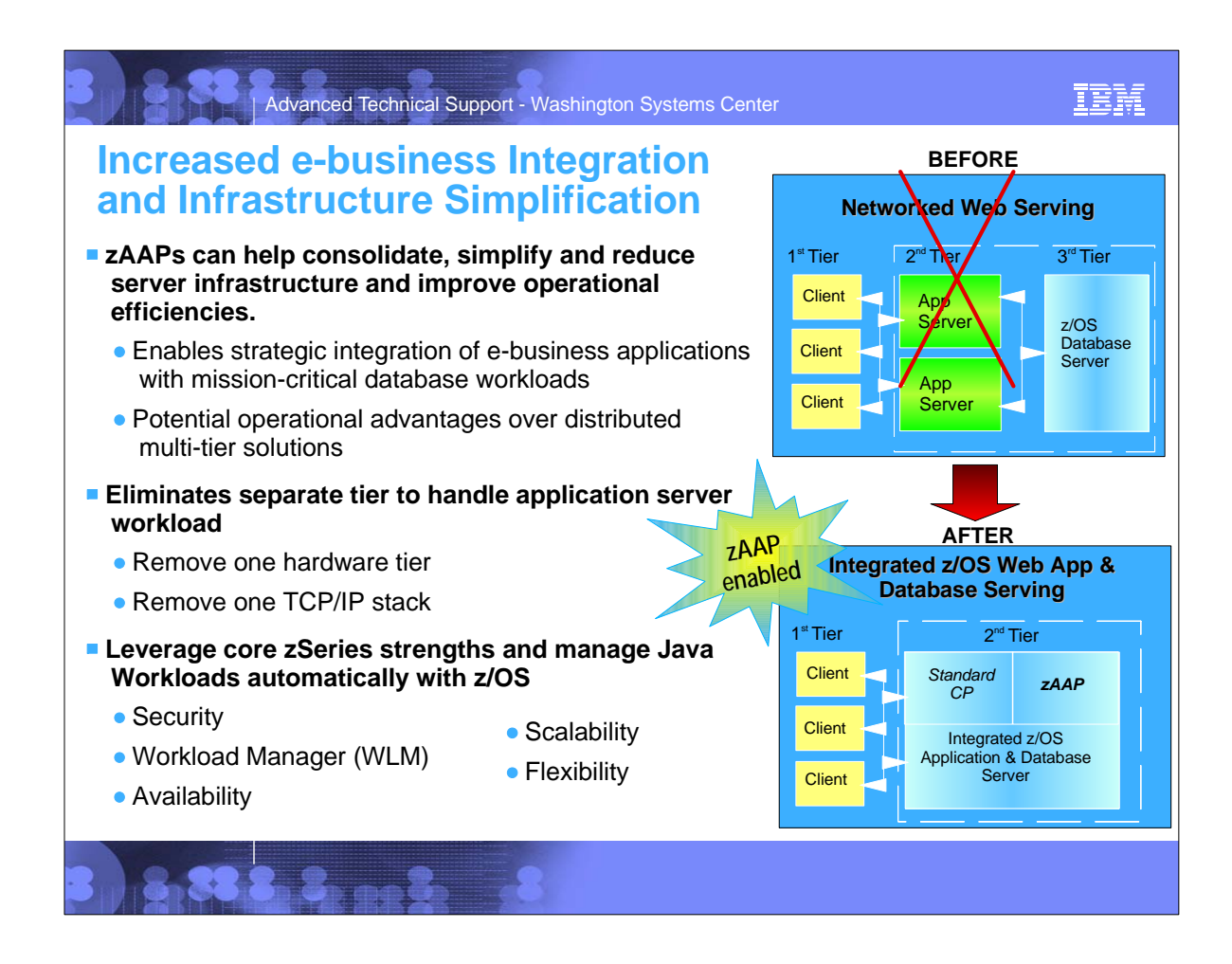

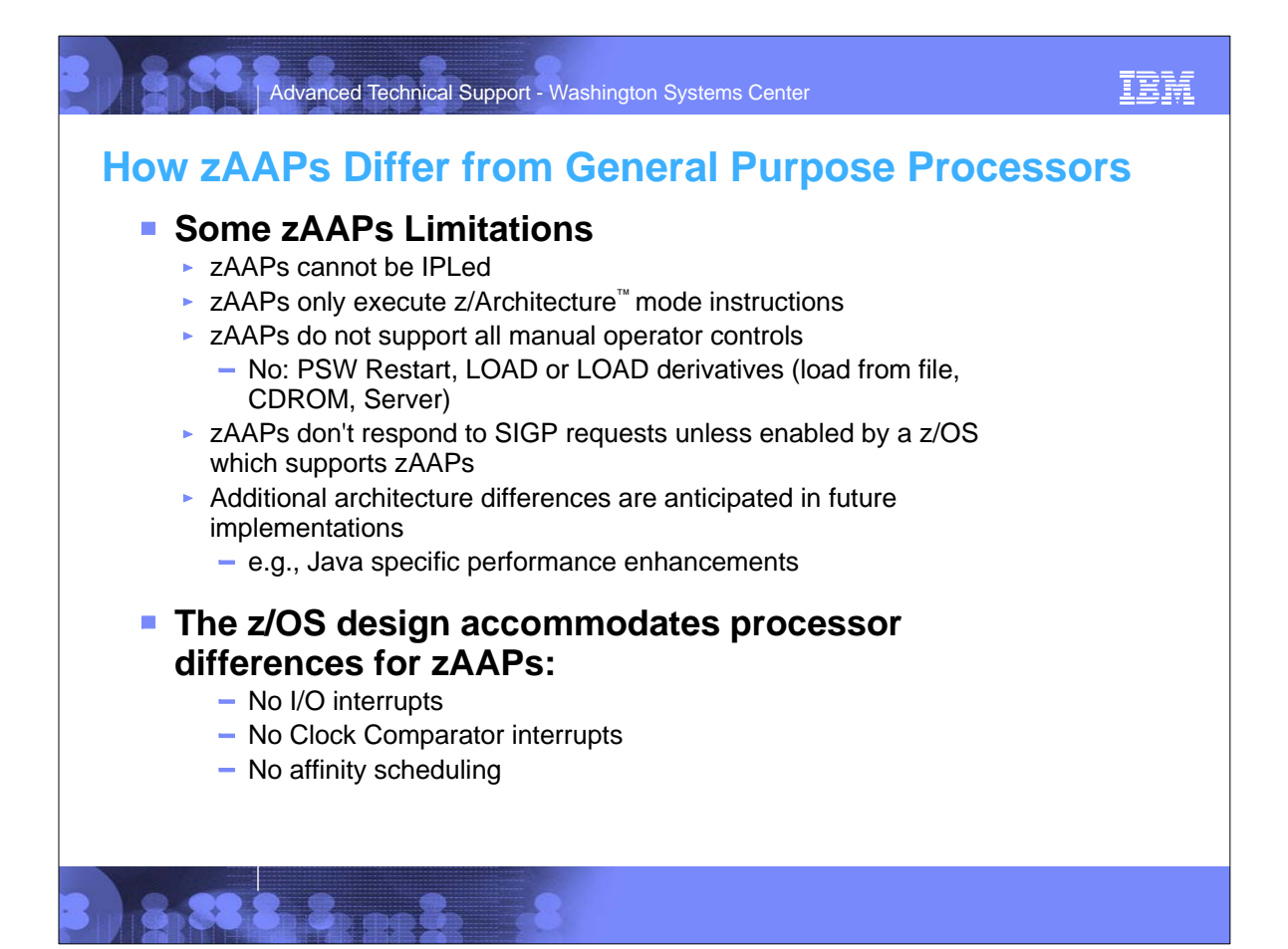

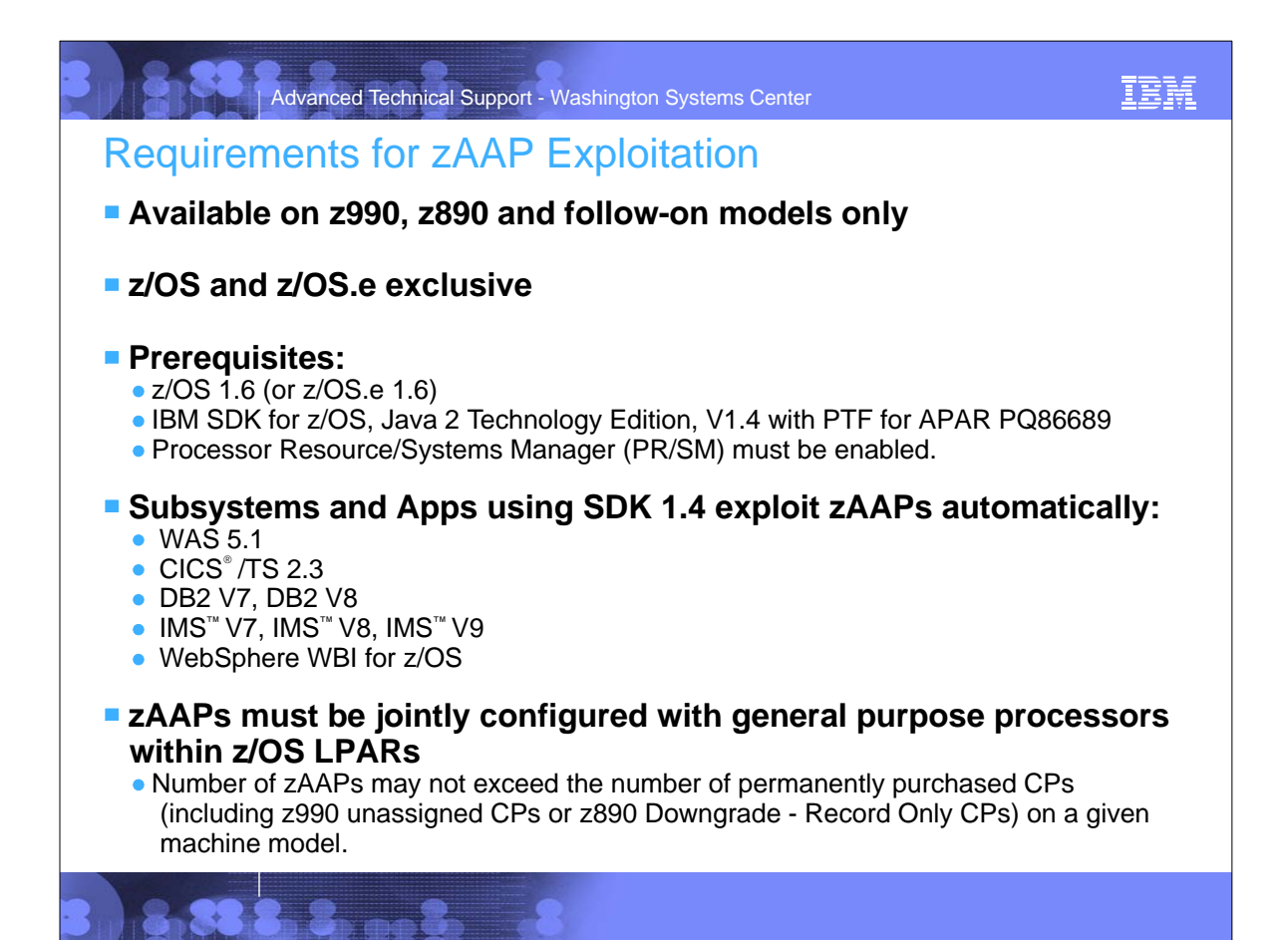

## Advanced Technical Support - Washington Systems Center

IBM

## **Subsystem and Minimum Java Levels for zAAP Estimation**

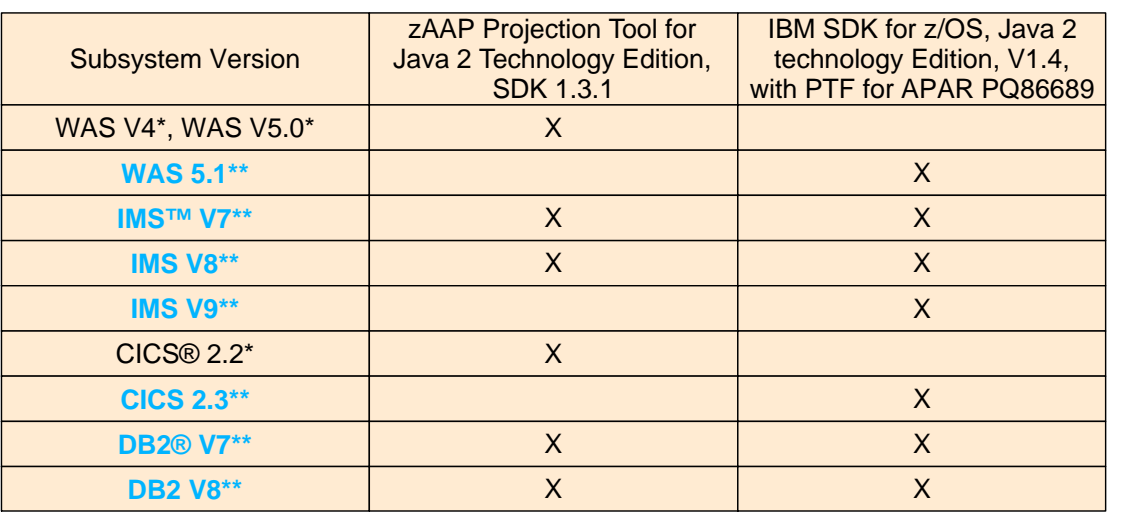

**\* Configurations which support zAAPs**

**\*\* zAAP projection tool can be used to assist in capacity planning**

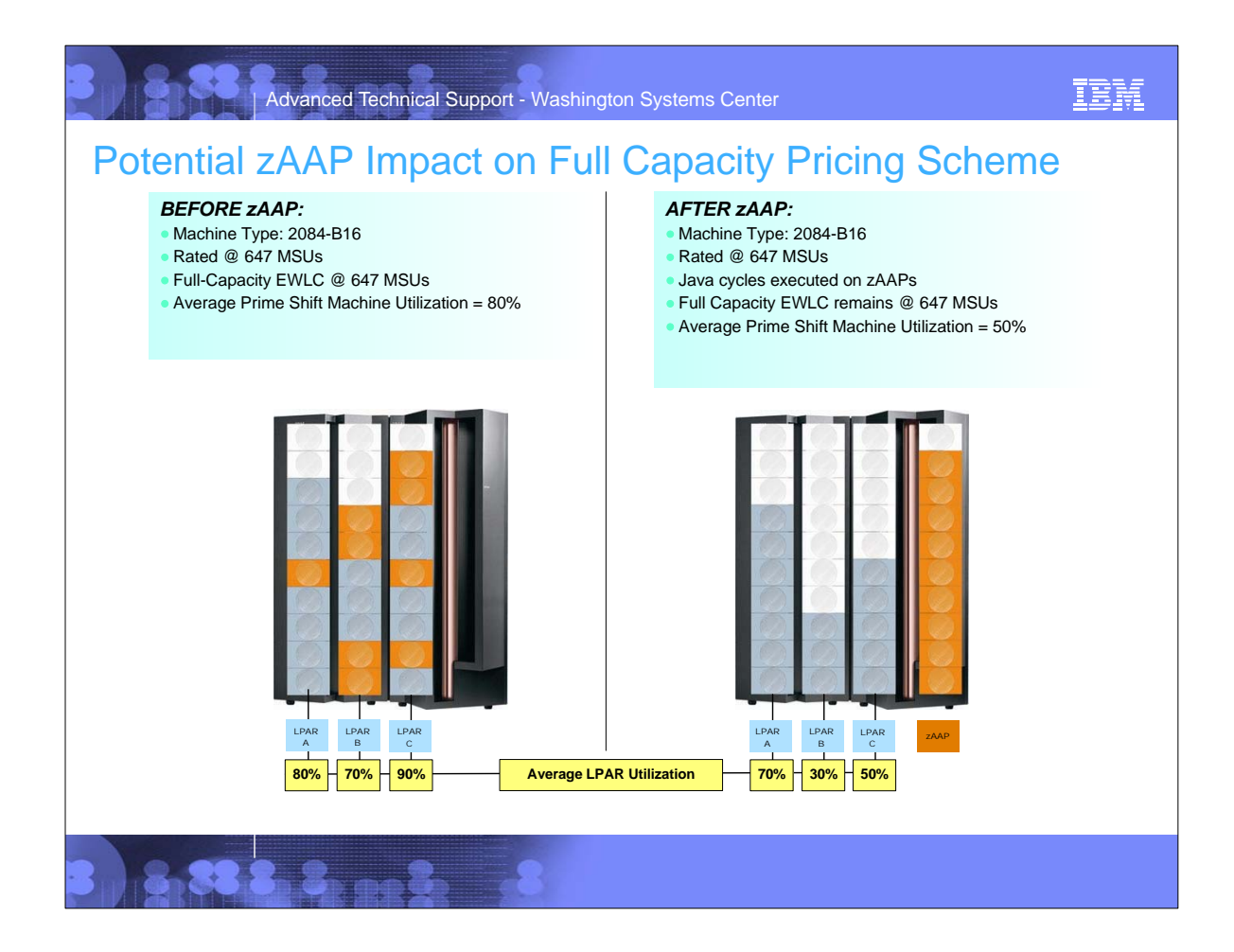

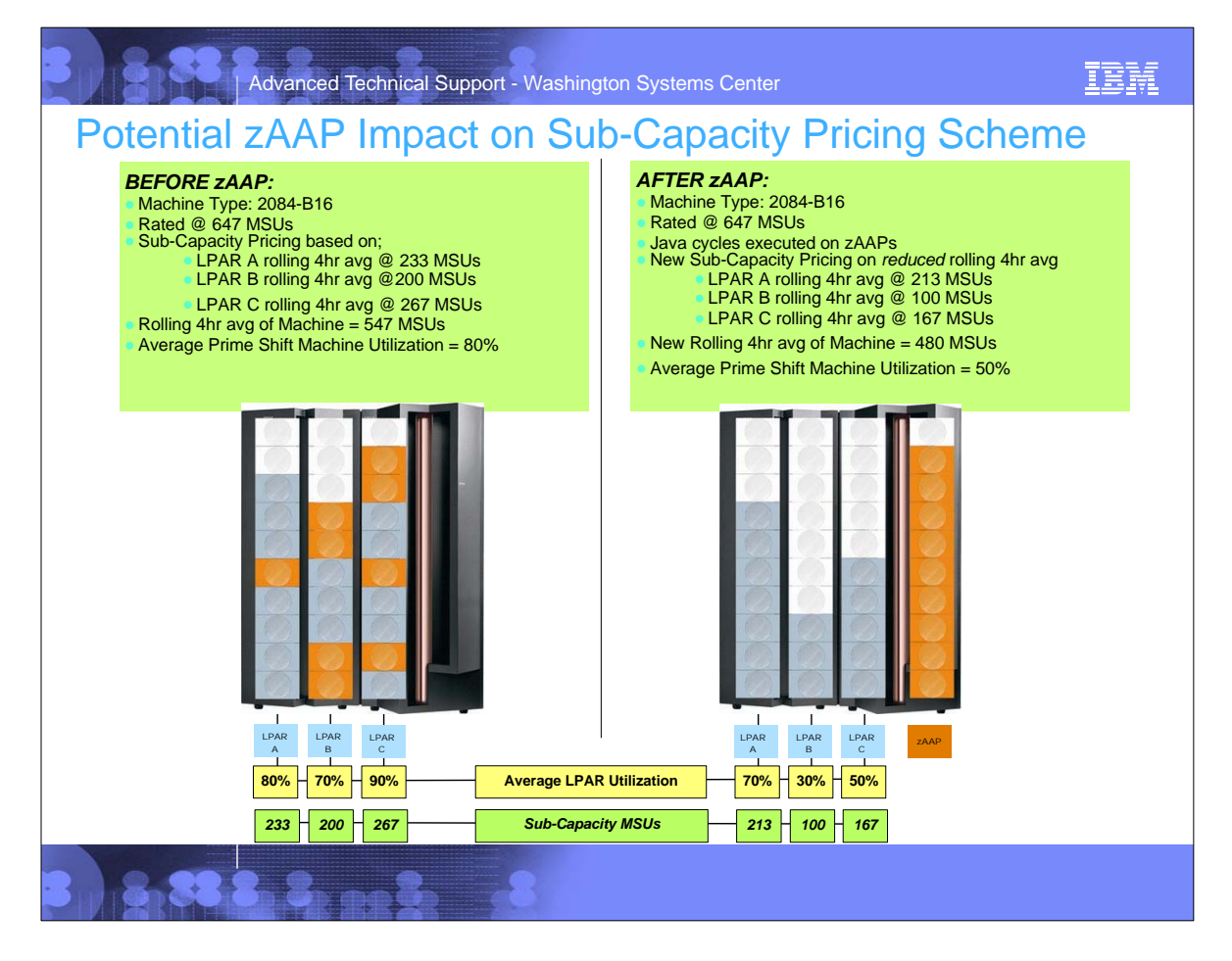

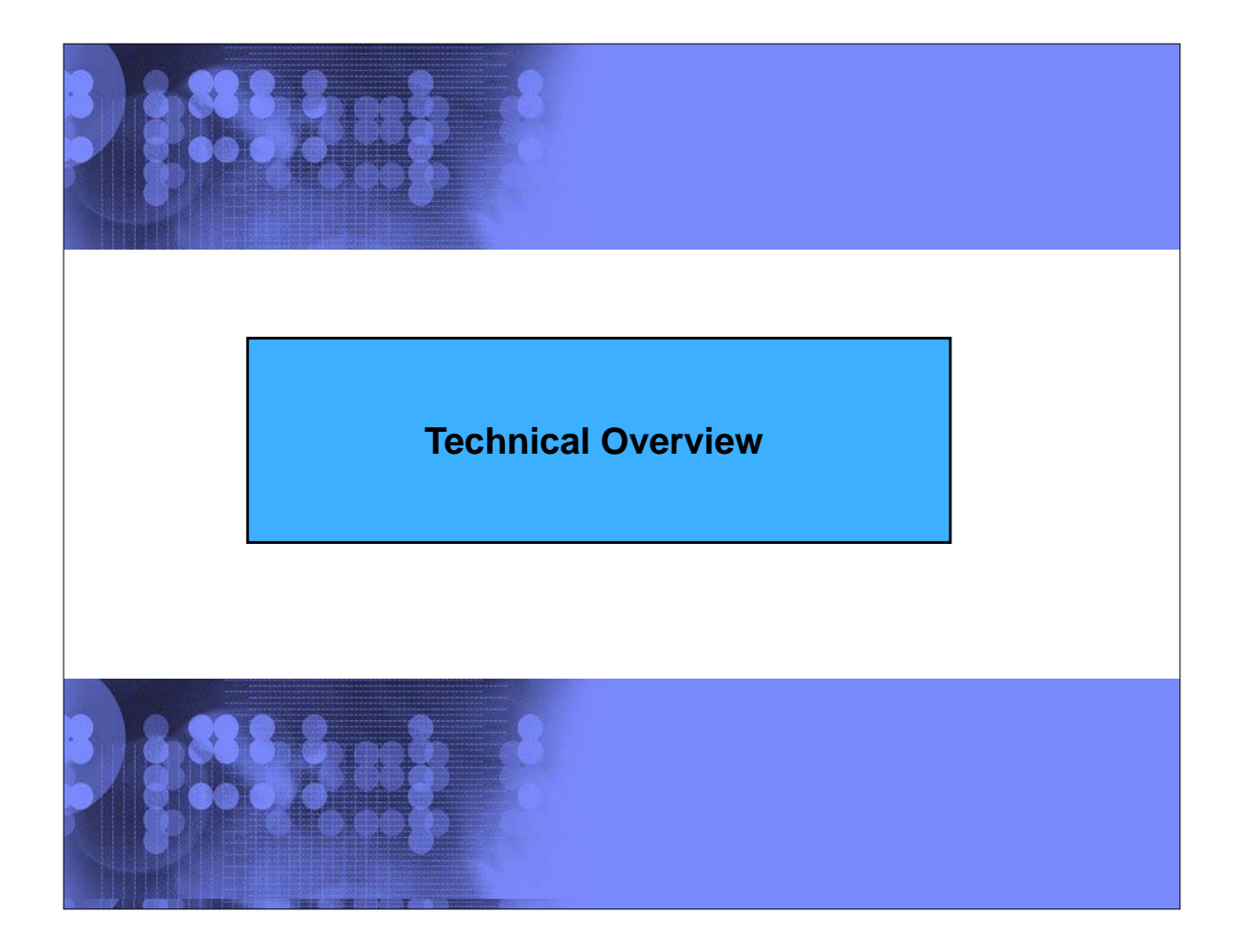

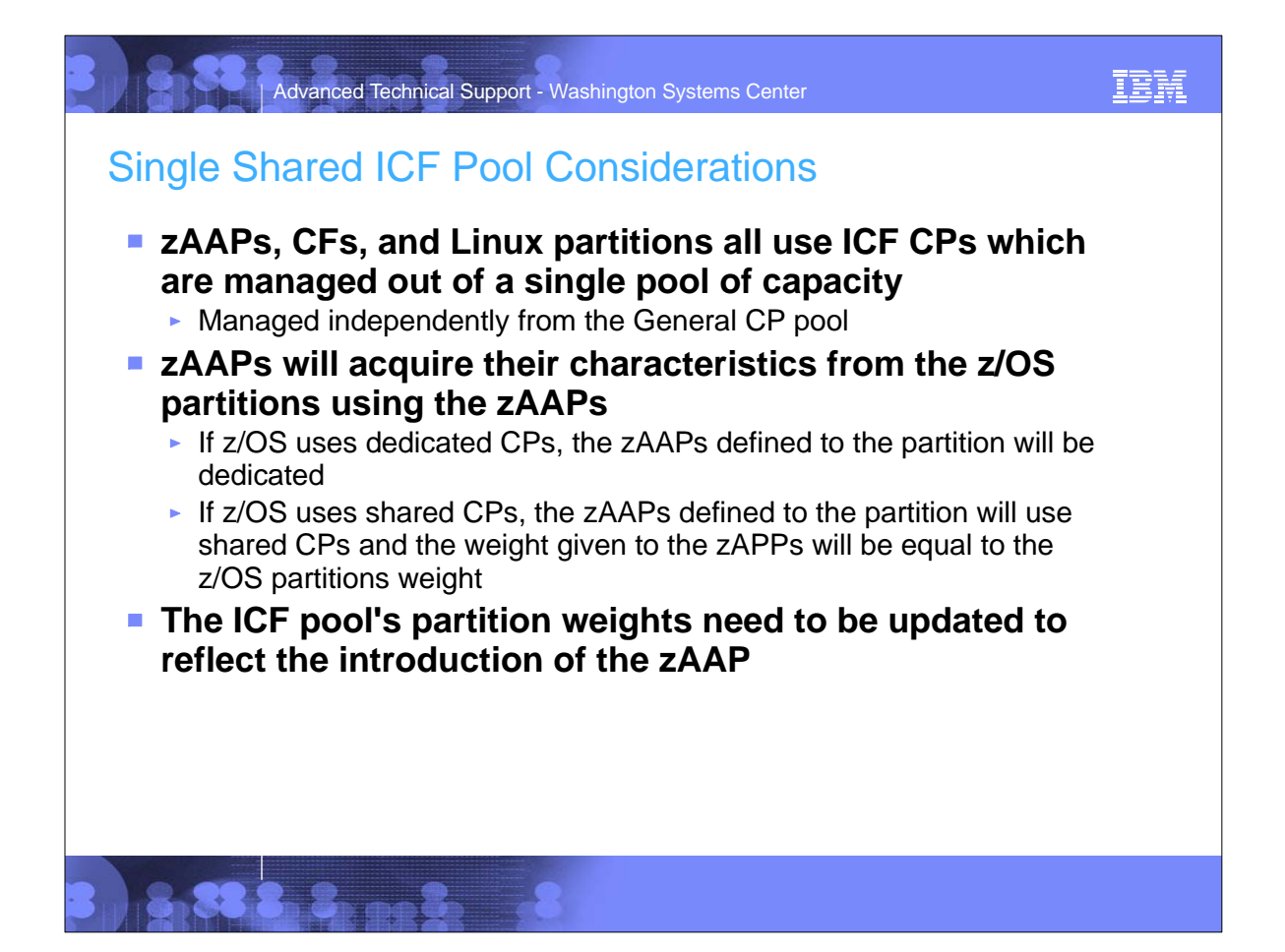

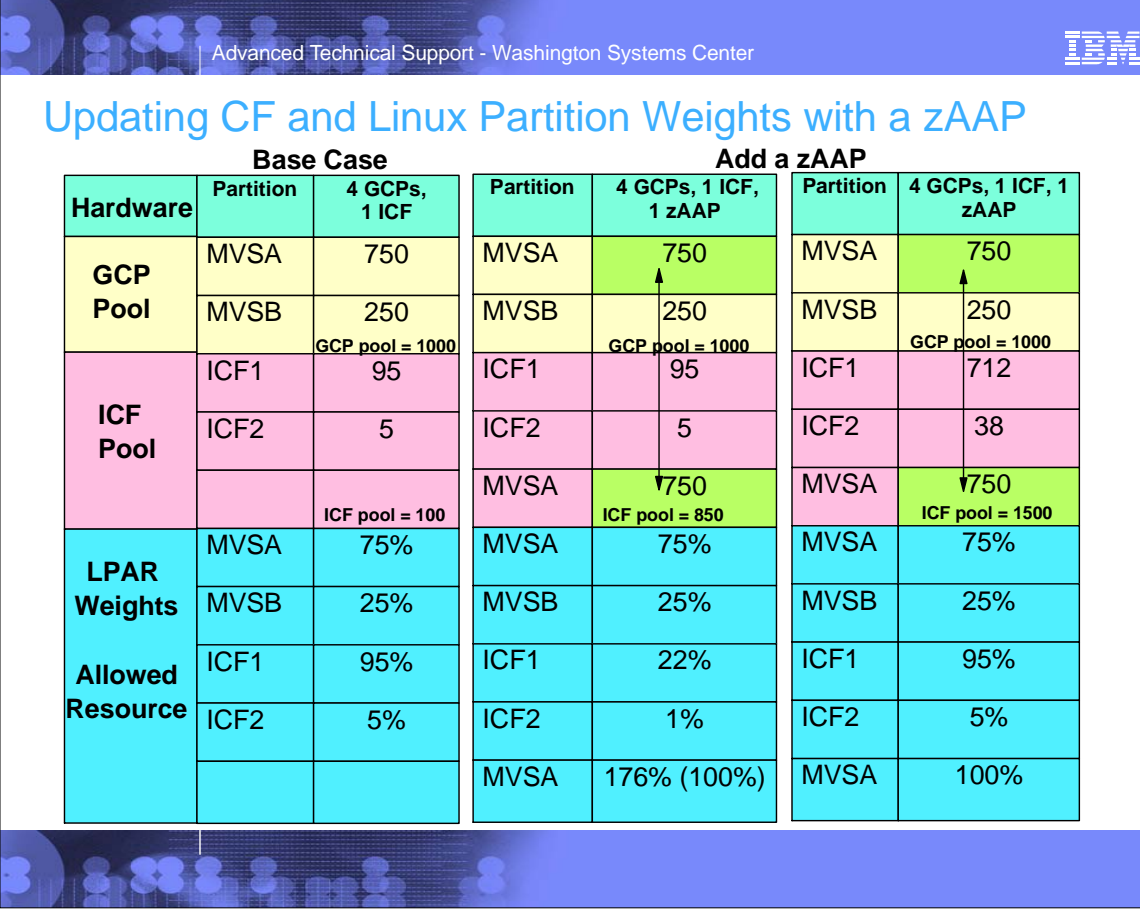

## Advanced Technical Support - Washington Systems Center

### IBM

## Setting zAAP Weights

- **Always start with the zAAP weight (fixed value, with no direct installation control)**
- **Sum up the partitions which will have shared zAAPs**
- **Total share / # of shared zAAPs gives the weight of 1 CP in the ICF pool**
- **Use this value to reset the weight of the others to the same ratio you had before the zAAP**

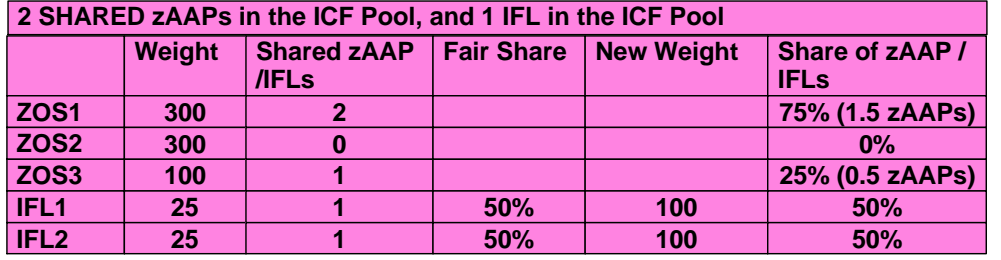

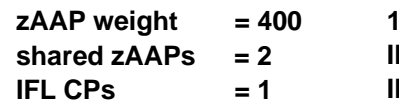

**1 CP of weight = 400 / 2 = 200 IFL1 = 200 (1 CP share) \* 50% (previous share) = 100 IFL2 = 200 (1 CP share) \* 50% (previous share) = 100** 

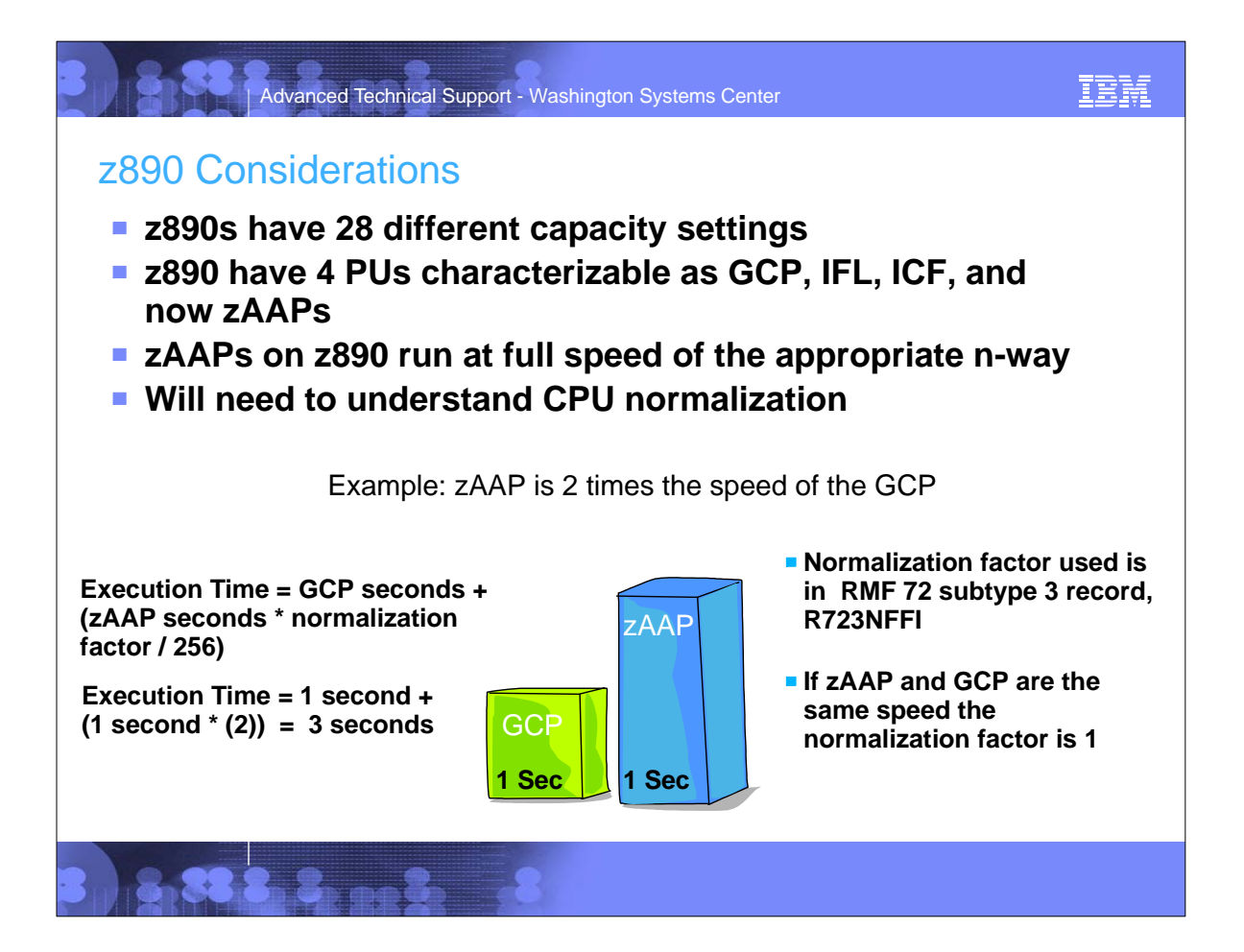

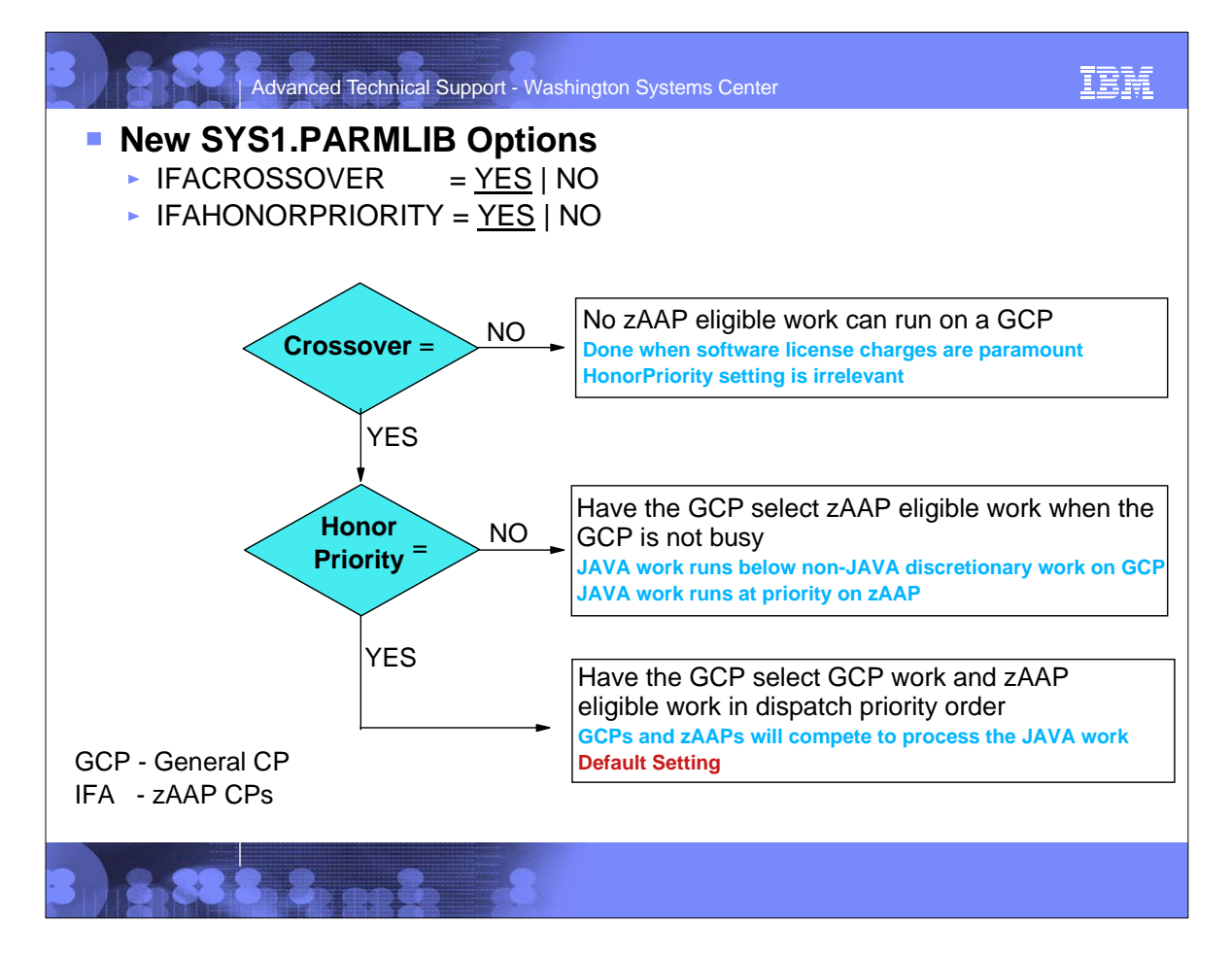

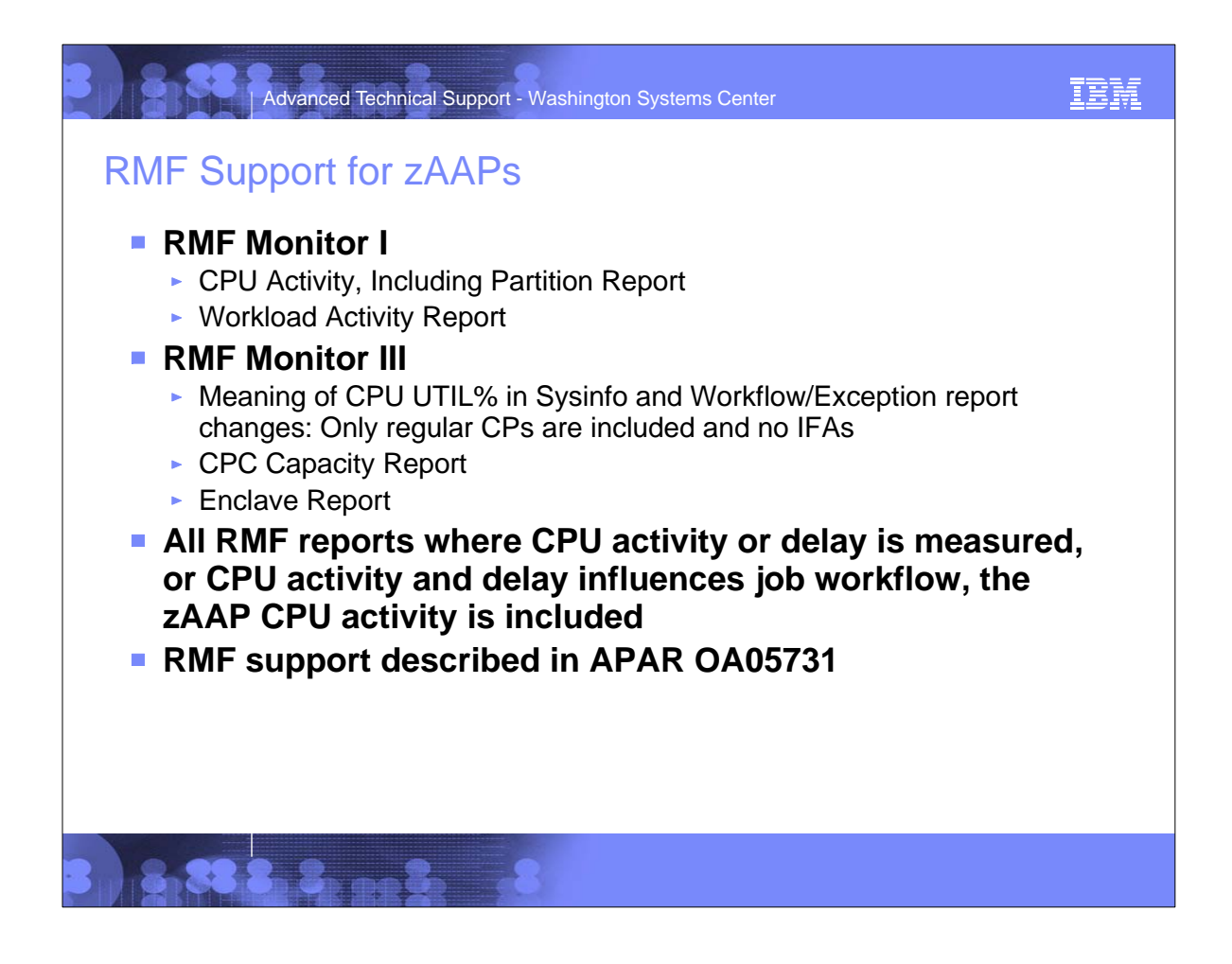

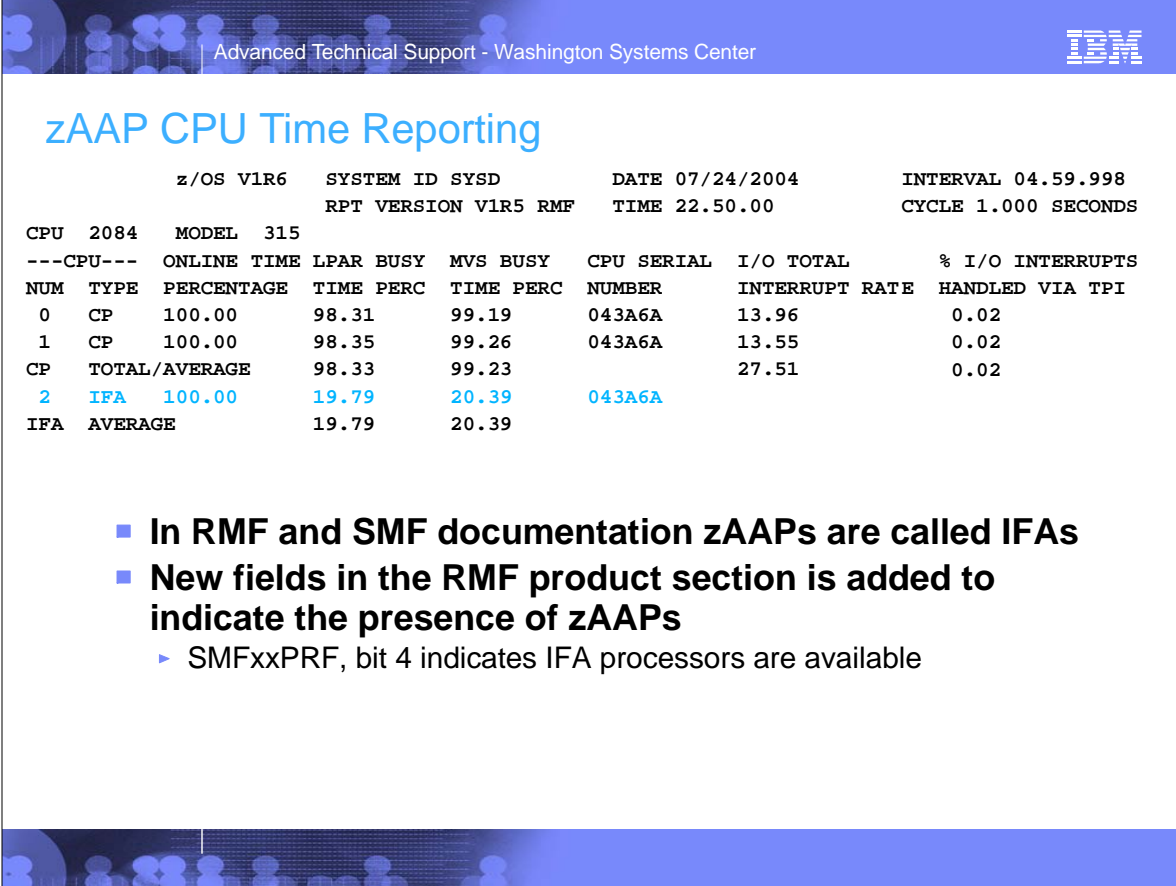

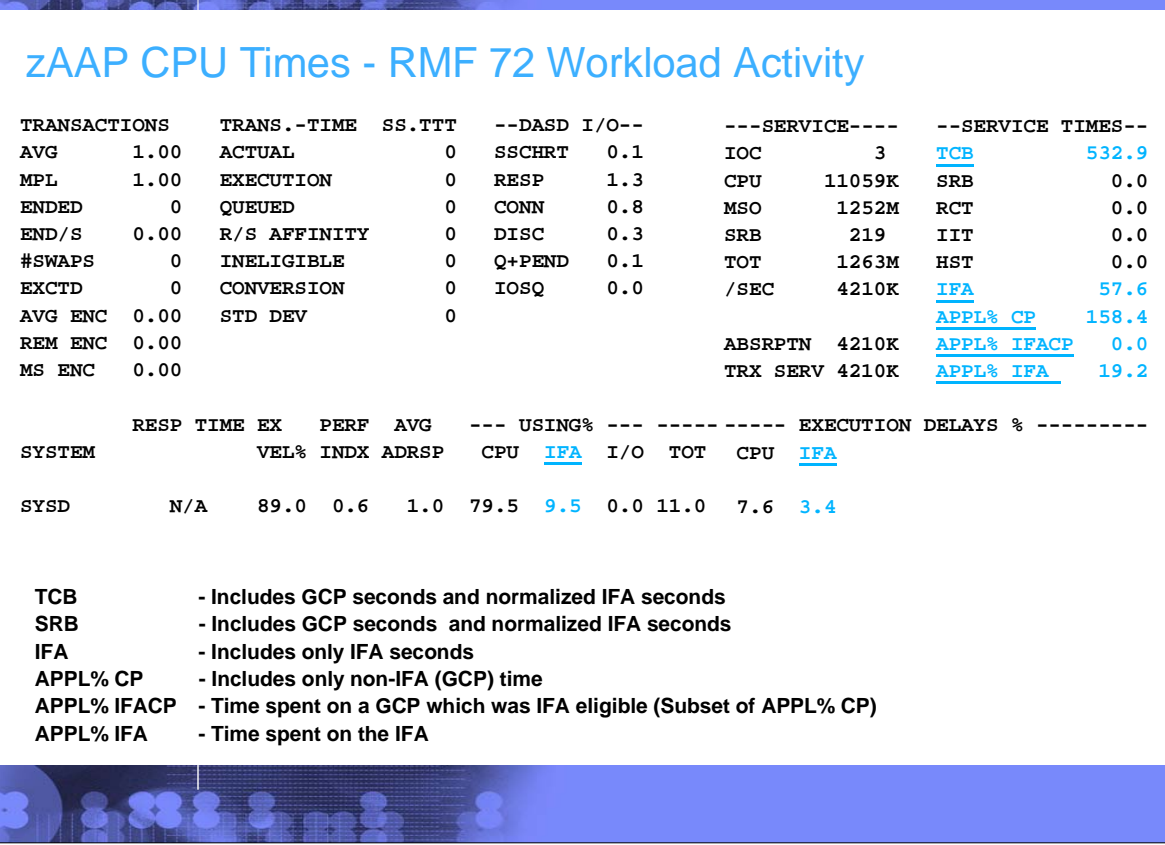

anced Technical Support - Washington Systems Center

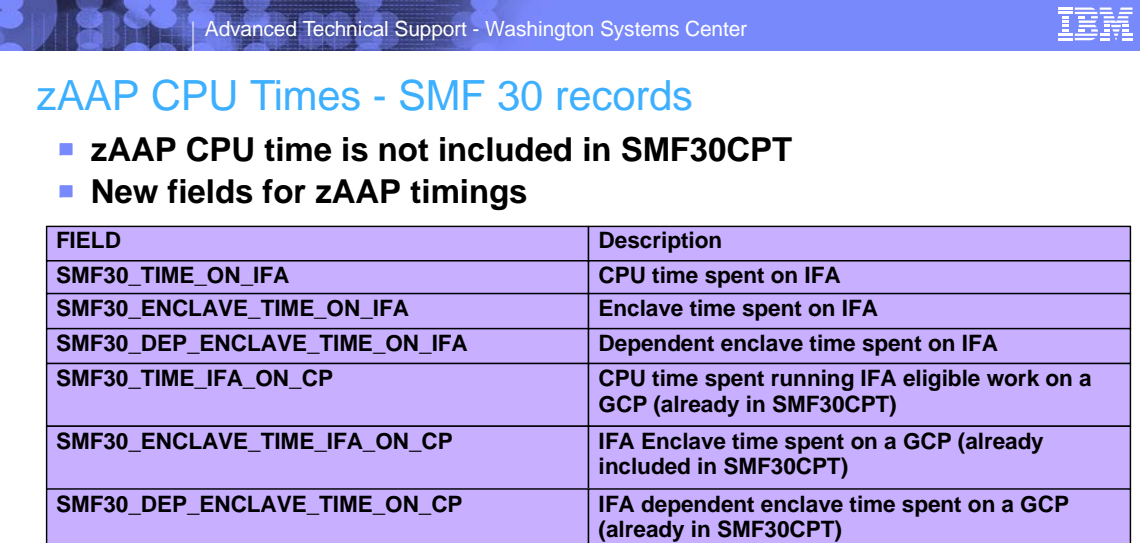

### **- Done to ensure proper billing for new Java workloads**

- **EXAAPs are assist processors and have different cost structures, (lower cost,** don't carry IBM software charges, and have lower maintenance costs)
- ► If zAAP time was in SMF30CPT you would mix CPU seconds with different cost structures
- Current billing programs do not have to be changed

IBM

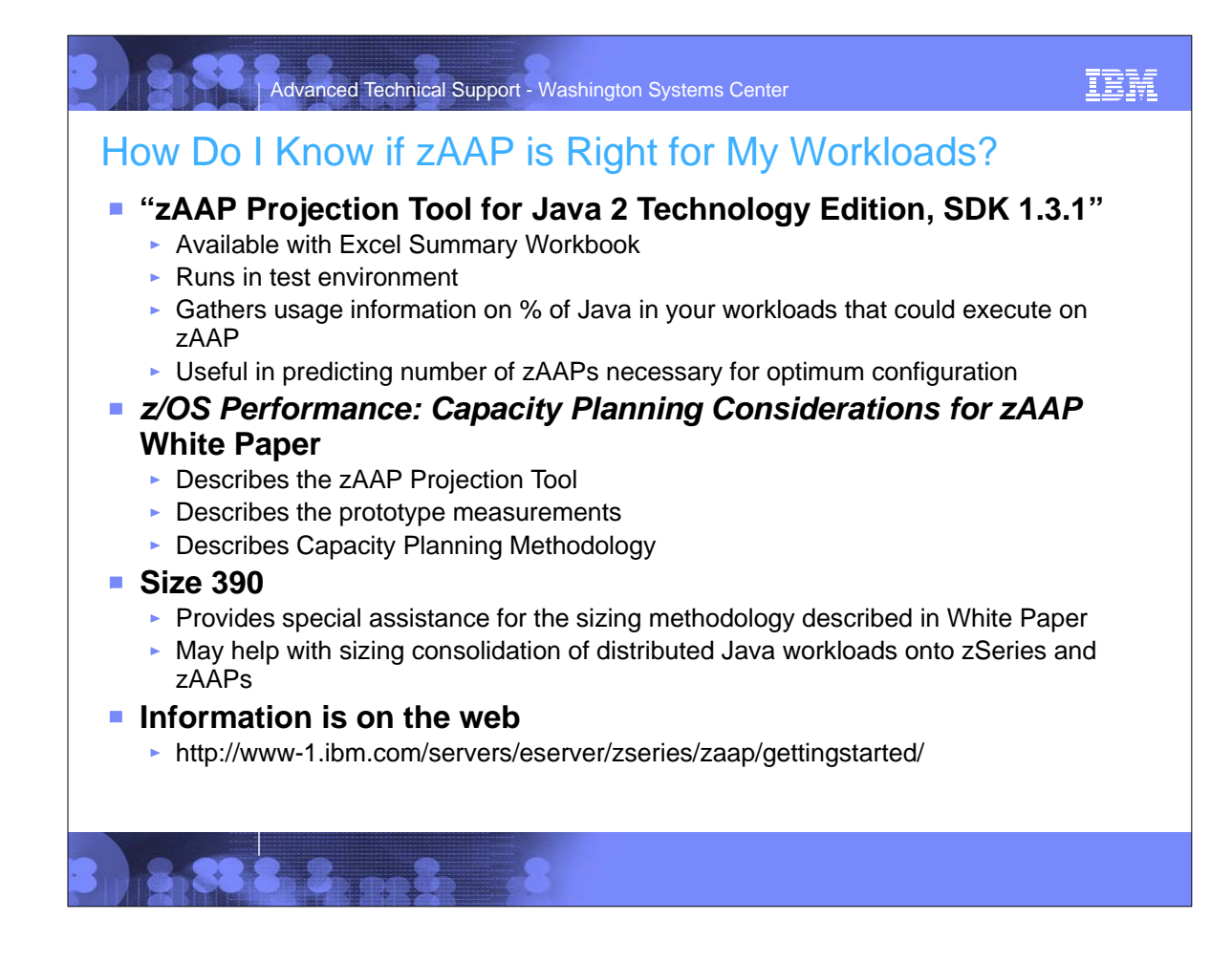

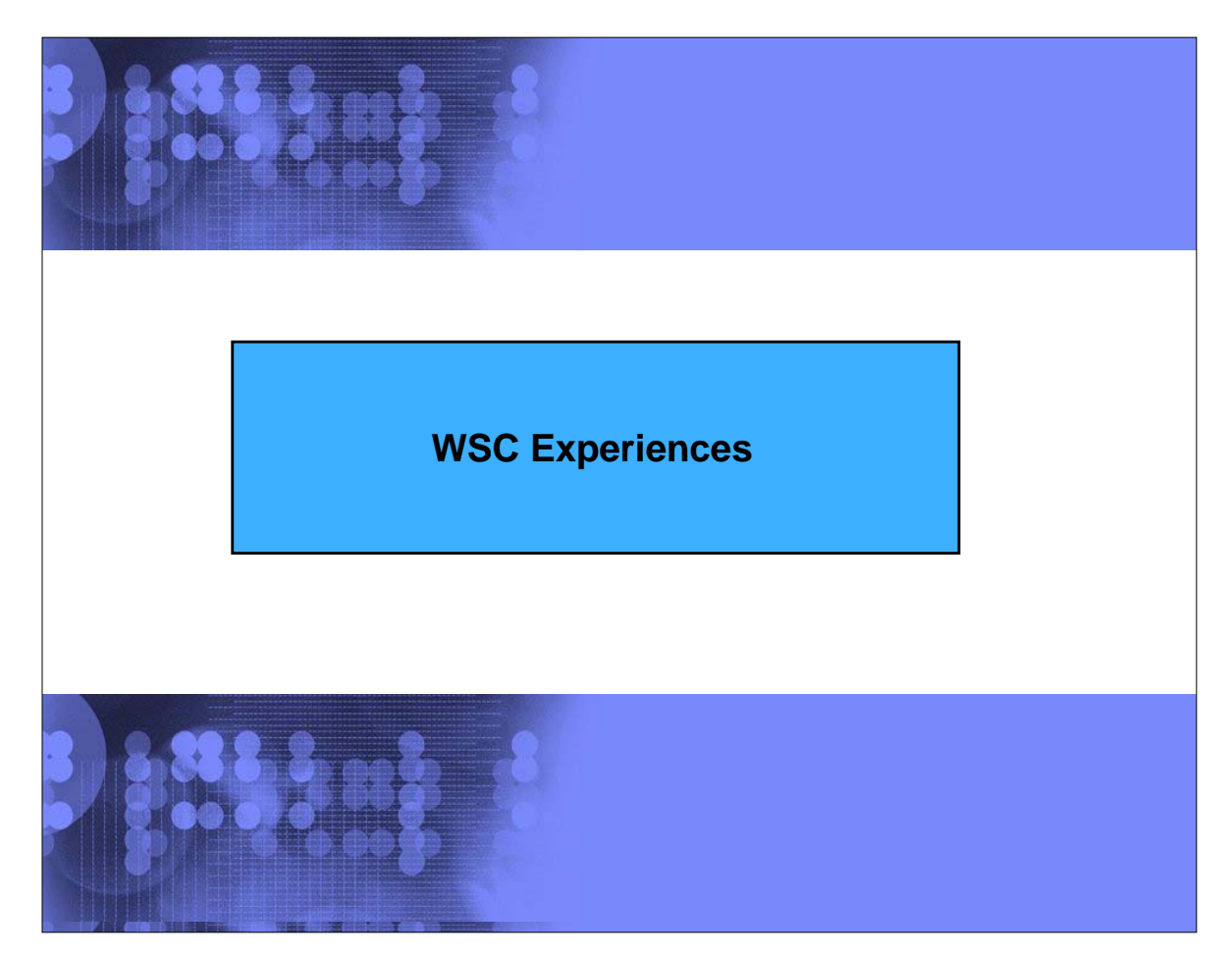

# Advanced Technical Support - Washington Systems Center WSC Testing

## **Installed z/OS 1.6 as part of the ESP**

### **Ordered and installed 1 zAAP**

2084-315 and 1 zAAP (Eventually added a second zAAP)

### **Series of benchmarks**

- Ran a Java program (JSP) which calculated Pi to user defined positions (it was used as a soaker program for the zAAP
- Ran CICS 2.3, with Java transactions which called a DB2 V7 database
- Ran USS Java workload which called DB2

#### **Methodology**

- Ran the workloads with SDK 1.3 and z/OS 1.5 to get a baseline and create the trace data needed for the estimation tool
- Ran the workloads on z/OS 1.6 varying the IEAOPTxx parameters for IFACROSSOVER and IFAHONORPRIORITY
- Measured:
	- ► Response Time
	- ► CPU per tran
	- **F** Transaction Count
	- Various RMF Appl% values
	- ► zAAP busy

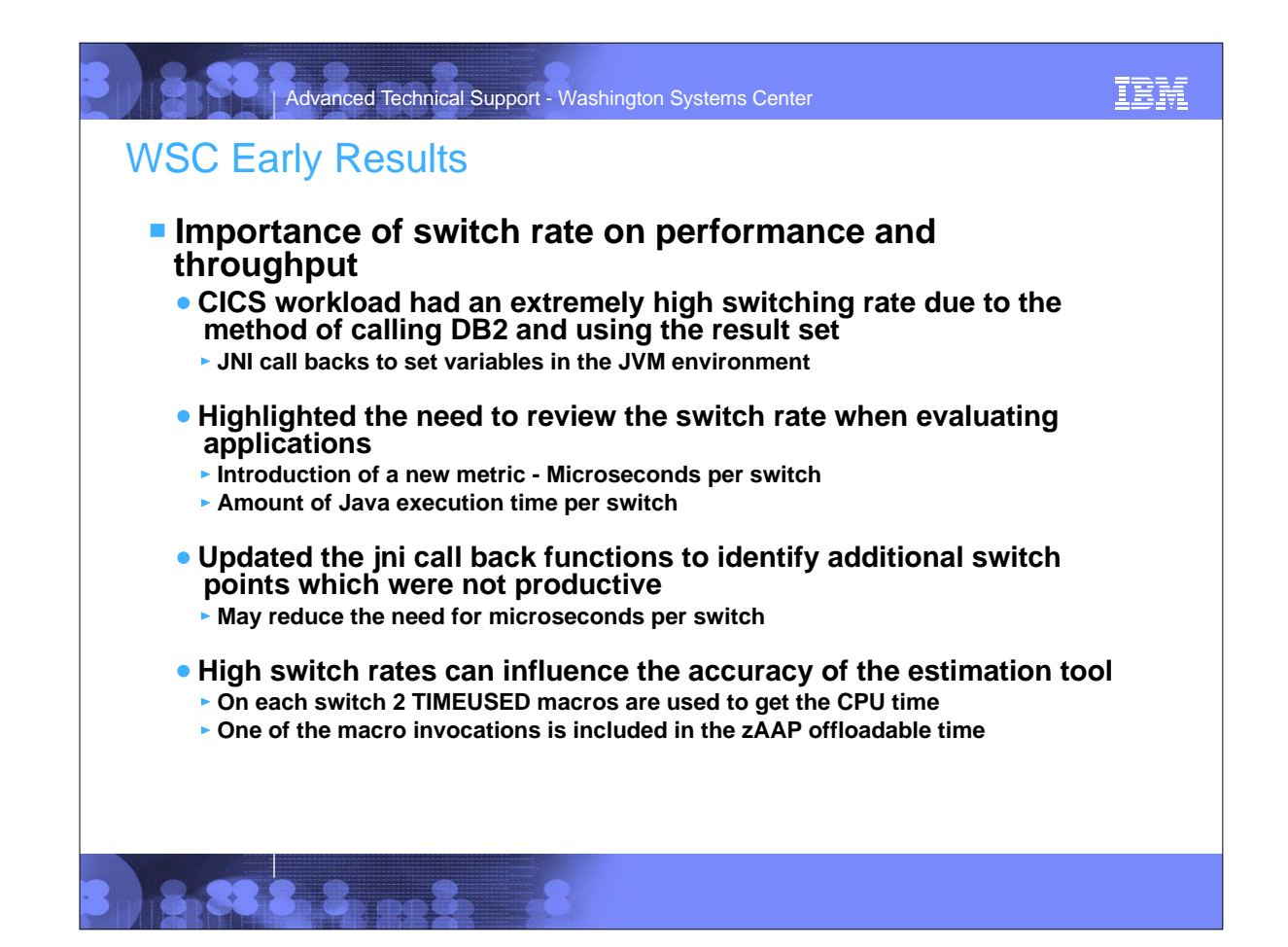

IEM

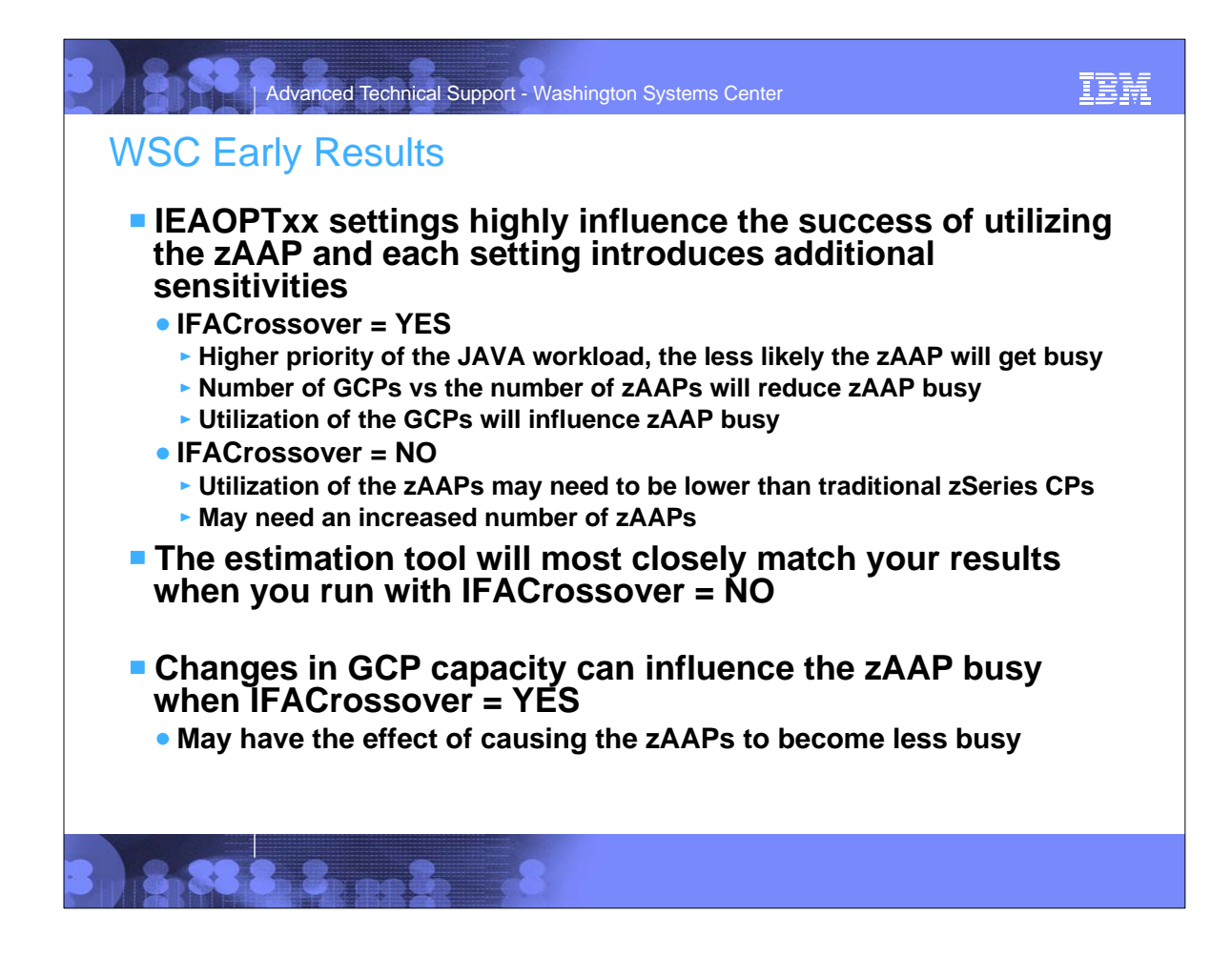

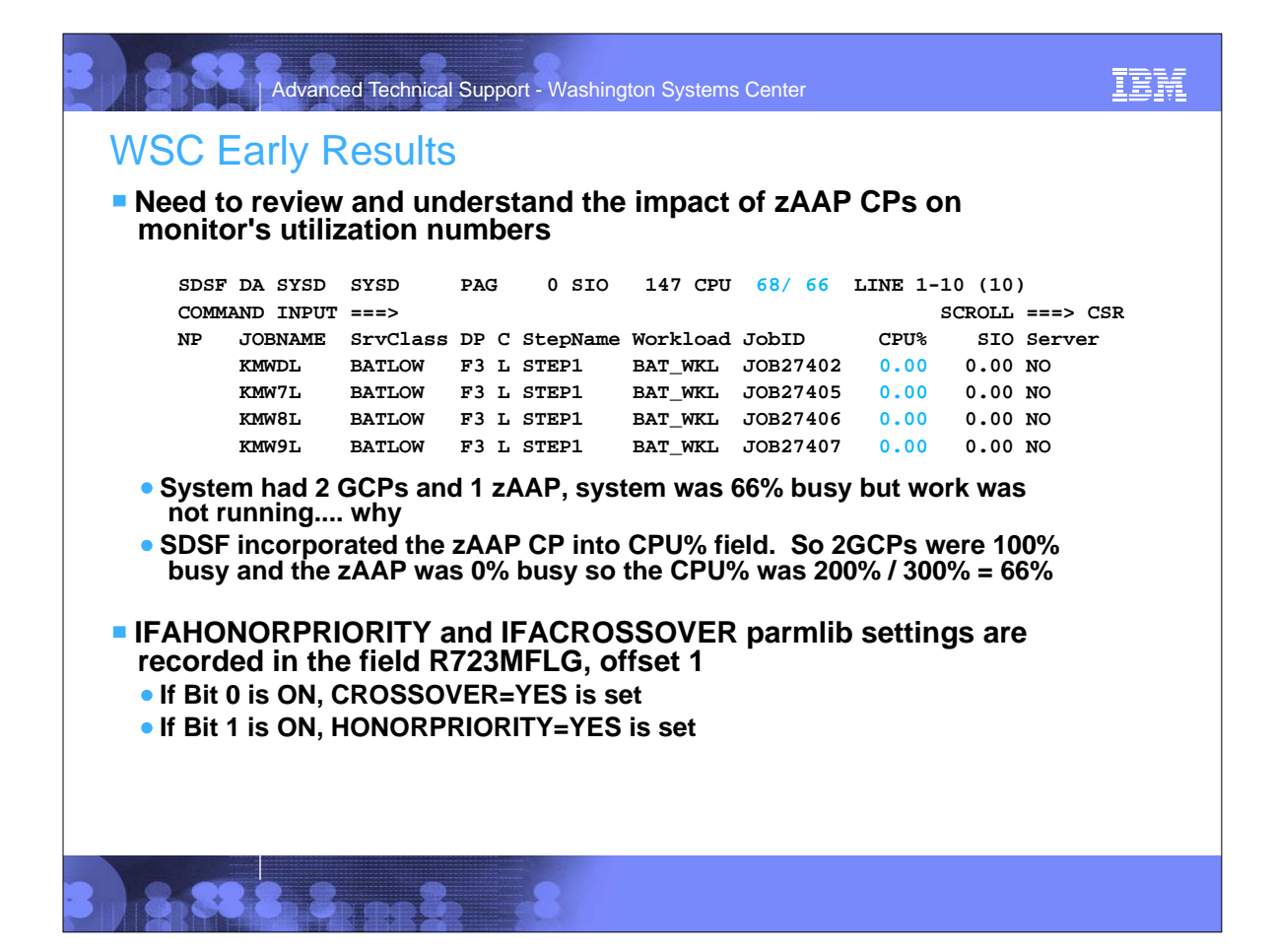

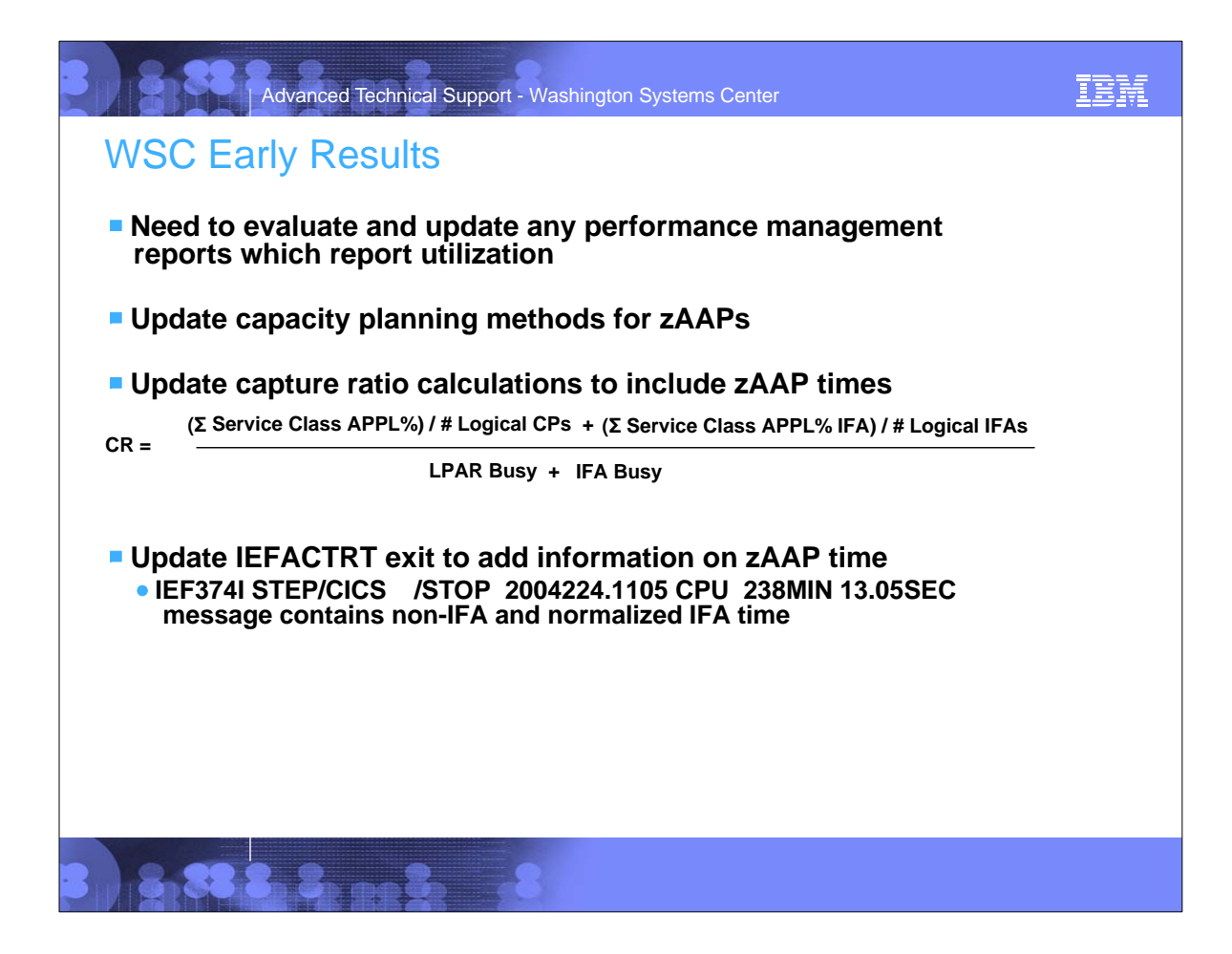

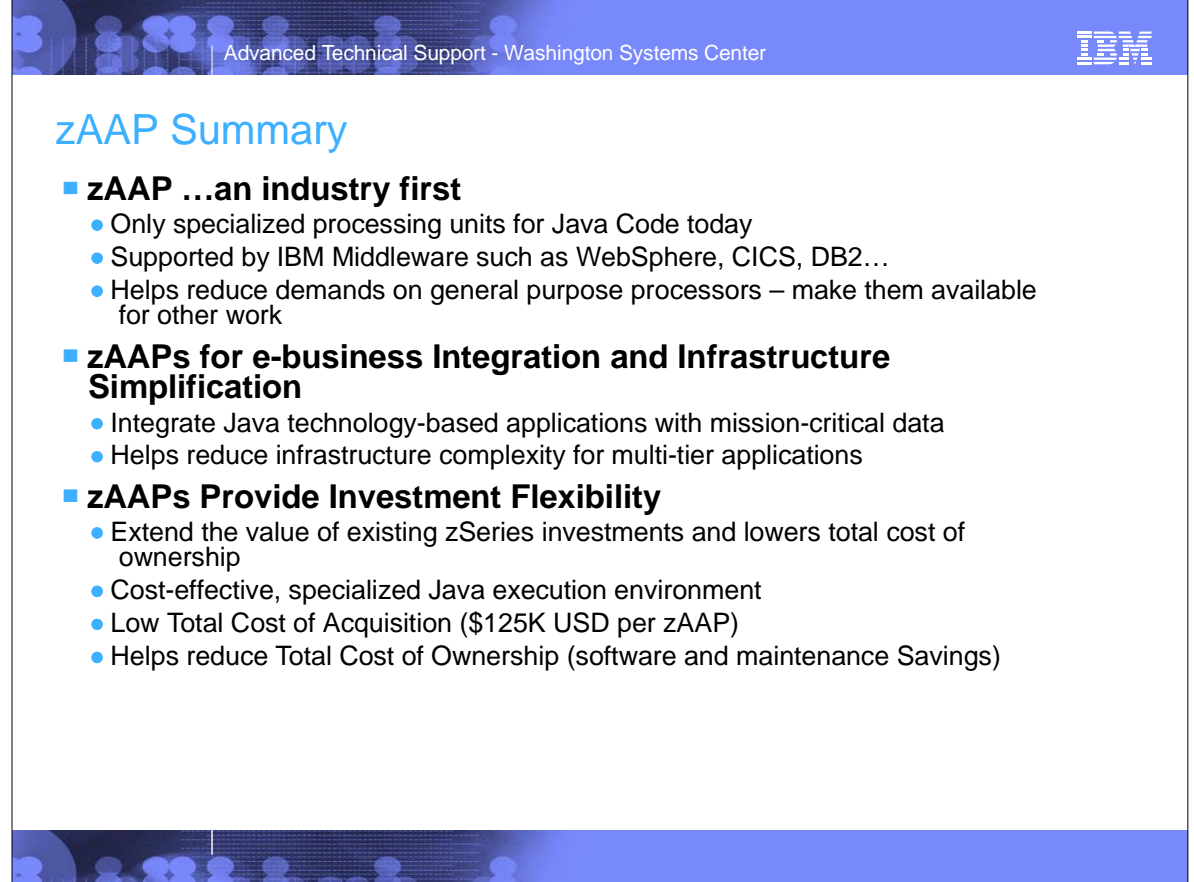